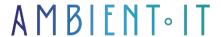

Updated on 01/09/2023

Sign up

# Amazon SQS training: Send messages to your distributed applications

2 days (14 hours)

#### Presentation

Our Amazon SQS training will enable you to create message queues between different application containers in a decoupled cloud architecture.

Amazon SQS is a set of tools and services for linking all the application containers in your architecture. This system facilitates decoupling for microservices, distributed systems and serverless applications.

Our training course will teach you the basics of SQS and how it works in the AWS environment. You'll learn how to configure your communication flows, set up APIs for container management and define IAM roles for each user. You'll also learn how to integrate access rules into your workflow to ensure security.

This training will be based on the latest version of SQS, updates of which are available on the SQS developer guide.

## Objectives

- Configuring SQS in your application environment
- Send messages to application containers
- Monitor your environment

# Target audience

- Network architects
- Devops

# Prerequisites

- Be familiar with AWS
- Knowledge of infrastructure concepts

# Amazon SQS training program

#### Introduction to SQS

- Create an AWS account
- Create a user
- Introduction to the SQS console
- Cloud9

#### SQS console

- SQS Standard
- FIFO
- SNS

#### SQS functions

- Message Identifiers
- Short Polling
- Long Polling
- Visibility timeout
- Practical: subscribing an SQS tail to an SNS subject

#### Command line

- Create queue
- Sending messages
- Deleting messages

#### SQS SDK

- AWS sdk node.js 1
- AWS sdk node.js 2
- AWS sdk node.js 3

#### .NET CORE API

- · Create an IAM role
- Installing the AWS interface
- Walk-through API
- NuGet
- Send a message to the SQS queue

#### .NET Core Lambda

- · Create an IAM role
- Creating a .NET Core Lambda function
- Deploying the .NET Core Lambda function
- End-to-end flow testing

#### First-in-first-out

- FIFO queue duplication
- FIFO tail sequencing
- ID group messages
- ID message deduplication

### Security

- SSE encryption with KMS
- IAM rules for defining roles
- SQS access rules

#### Advanced AWS functions

- JSON language
- Interface and datavizualization
- State machine

## Companies concerned

This course is aimed at both individuals and companies, large or small, wishing to train their teams in a new advanced computer technology, or to acquire specific business knowledge or modern methods.

## Teaching methods

Practical course: 60% Practical, 40% Theory. Training material distributed in digital format to all participants.

# Organization

The course alternates theoretical input from the trainer, supported by examples, with brainstorming sessions and group work.

## Validation

At the end of the session, a multiple-choice questionnaire verifies the correct acquisition of skills.

## Sanction

A certificate will be issued to each trainee who completes the course.